Документ подписан простой электронной подписью Информация о владельце: МИНИСТЕРСТВО НАУКИ И ВЫСШЕГО ОБРАЗОВАНИЯ РОССИЙСКОЙ ФЕДЕРАЦИИ иинистерство науки и высшего образования российской федерации.<br>ФЕДЕРАЦИИ — ФЕДЕРАЛЬНОЕ ГОСУДАРСТВЕННОЕ АВТОНОМНОЕ ОБРАЗОВАТЕЛЬНОЕ УЧРЕЖДЕНИЕ ВЫСШЕГО ОБРАЗОВАНИЯ Дата подписания: 06.10.2023 17:05:35 «МОСКОВСКИЙ ПОЛИТЕХНИЧЕСКИЙ УНИВЕРСИТЕТ» Уникальный программный ключ: **(МОСКОВСКИЙ ПОЛИТЕХ)** 8b264d3408be5f4f2b4acb7cfae7e625f7b6d62e

## Тучковский филиал

Московского политехнического университета

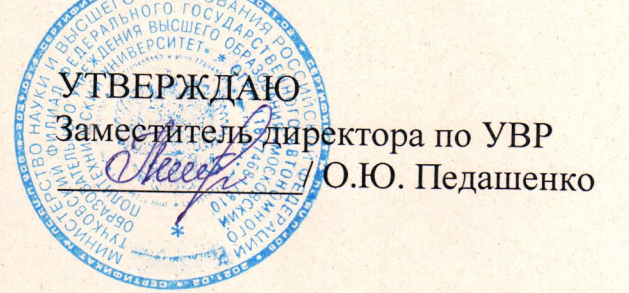

## РАБОЧАЯ ПРОГРАММА УЧЕБНОЙ ДИСЦИПЛИНЫ

### «ЕН 03 ЭКОЛОГИЯ»

Специальность 23.02.07 «Техническое обслуживание и ремонт двигателей, систем и агрегатов автомобилей»

### ЗАОЧНОЕ ОТДЕЛЕНИЕ

#### **РЕЦЕНЗИЯ**

на рабочую программу учебной дисциплины ЕН.03 «Экология» по специальности 23.02.07 Техническое обслуживание и ремонт двигателей, систем и агрегатов автомобилей Рабочая программа учебной дисциплины ЕН.03 «Экология» является частью программы подготовки специалистов среднего и предназначена для подготовки по специальности 23.02.07.

Рабочая программа учебной дисциплины имеет четкую структуру и включает все необходимые элементы.

Целью изучения дисциплины является формирование знаний, умений, навыков и компетенций у студентов в области концептуальных основ экологии как современной комплексной фундаментальной науки  $0<sup>6</sup>$ экосистемах и биосфере; формирование экологического мировоззрения на основе знания особенностей сложных живых систем; воспитание навыков экологической культуры  $\overline{\mathbf{M}}$ использование профессиональной **HX**  $\mathbf{B}$ деятельности.

Цель реализуется посредством следующих задач:

изучить основные закономерности функционирования живых организмов, экосистем различного уровня организации, биосферы в целом и их устойчивости;

• изучить принципы функционирования и пределы устойчивости экосистем и биосферы, сущность негативных изменений, происходящих в них в результате антропогенной деятельности;

• изучить навыки экологической культуры.

В паспорте рабочей программы учебной дисциплины составитель полно и точно описал возможности использования данной программы, требования к умениям и знаниям, которые соответствуют ФГОС. Перечень общих (ОК) и профессиональных (ПК) компетенций соответствует тексту ФГОС. Рабочая программа учебной дисциплины составлена логично, разделы выделены дидактически целесообразно. Последовательность тем,

предлагаемых к изучению, направлена на качественное усвоение учебного материала. Виды самостоятельных работ позволяют обобщить и углубить изучаемый материал и направлены на закрепление умения поиска, накопления и обработки информации. Программа рассчитана на 36 часов аудиторных занятий. Объем времени достаточен для усвоения указанного содержания учебного материала.

Анализ раздела «Условия реализации программы», позволяет сделать **ВЫВОД, YTO** образовательное учреждение располагает материальнотехнической базой, отвечающей современным требованиям подготовки специалистов, обеспечивает проведение всех видов практических занятий. Перечень рекомендуемой основной и дополнительной литературы включает общедоступные источники, изданные в последнее время Перечисленные Интернет-ресурсы актуальны и достоверны

Составителем грамотно определены формы и методы контроля, используемые в процессе текущего и промежуточного контроля, в соответствии с требованиями ФГОС.

Основные показатели оценки результата позволяют диагностировать усвоение соответствующих знаний и умений.

Представленная программа учебной дисциплины содержательна, имеет практическую направленность, включает достаточное количество разнообразных элементов. направленных Ha развитие умственных. творческих способностей обучающихся.

В целом, программа учебной дисциплины достаточна для подготовки специалиста среднего звена по специальности.

Рецензент

Hebertele VB. - K 2.H, Menopalament guerremment

METOANIC CORECTO BELLE O.C. THTOBA

Рабочая программа дисциплины ЕН. 03 Экология разработана на основе Федерального государственного образовательного стандарта среднего профессионального образования по специальности 23.02.07 «Техническое обслуживание и ремонт двигателей, систем и агрегатов автомобилей», утвержденного приказом Министерства образования и науки РФ № 1568 от 09.12.2016 г. и Примерной основной образовательной программы, зарегистрированной в государственном реестре примерных основных образовательных программ под номером 11.

Организация-разработчик: Тучковский филиал Московского политехнического университета

Разработчик:

Архипова Елена Владиславовна - преподаватель образовательной программы 23.02.07 «Техническое обслуживание и ремонт двигателей, систем и агрегатов автомобилей»

Рабочая программа учебной дисциплины рассмотрена и рекомендована к утверждению на заседании комиссии образовательной программы 23.02.07 «Техническое обслуживание и ремонт двигателей, систем и агрегатов автомобилей»

Протокол № 7A от «26» исая  $2029$ 1 Obcamino 6 A.F. Руководитель образовательной программы

### **СОДЕРЖАНИЕ**

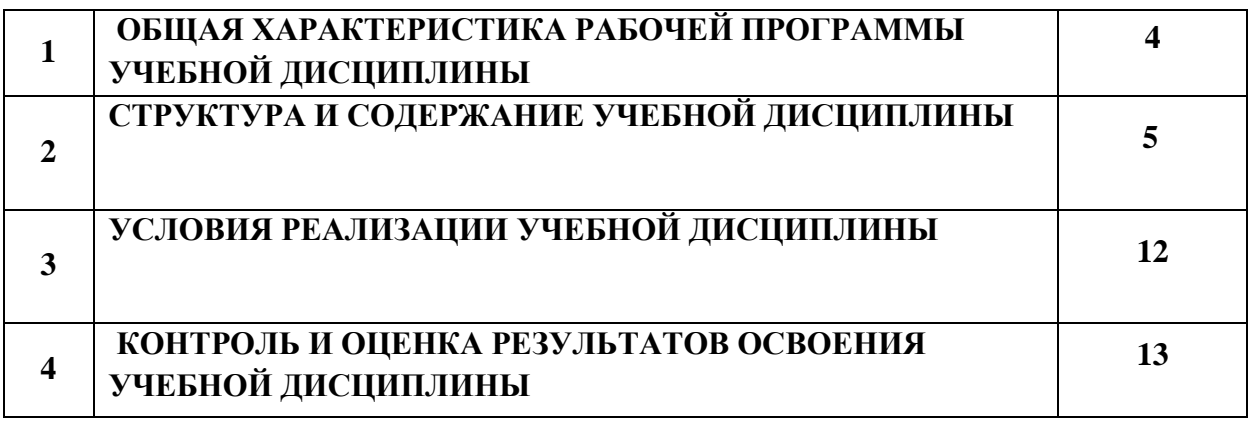

### **1. ОБЩАЯ ХАРАКТЕРИСТИКА РАБОЧЕЙ ПРОГРАММЫ УЧЕБНОЙ ДИСЦИПЛИНЫ**

### **«ИНЖЕНЕРНАЯ ГРАФИКА»**

### **1.1. Место дисциплины в структуре основной образовательной программы:**

Учебная дисциплина «Инженерная графика» является обязательной частью профессионального цикла основной образовательной программы в соответствии с ФГОС по специальности 23.02.07 «Техническое обслуживание и ремонт двигателей, систем и агрегатов автомобилей».

Учебная дисциплина «Инженерная графика» обеспечивает формирование профессиональных и общих компетенций по всем видам деятельности ФГОС по специальности 23.02.07 «Техническое обслуживание и ремонт двигателей, систем и агрегатов автомобилей». Особое значение дисциплина имеет при формировании и развитии ОК 01, ОК 02, ПК 3.3.

### **1.2. Цель и планируемые результаты освоения дисциплины:**

В рамках программы учебной дисциплины обучающимися осваиваются умения и знания

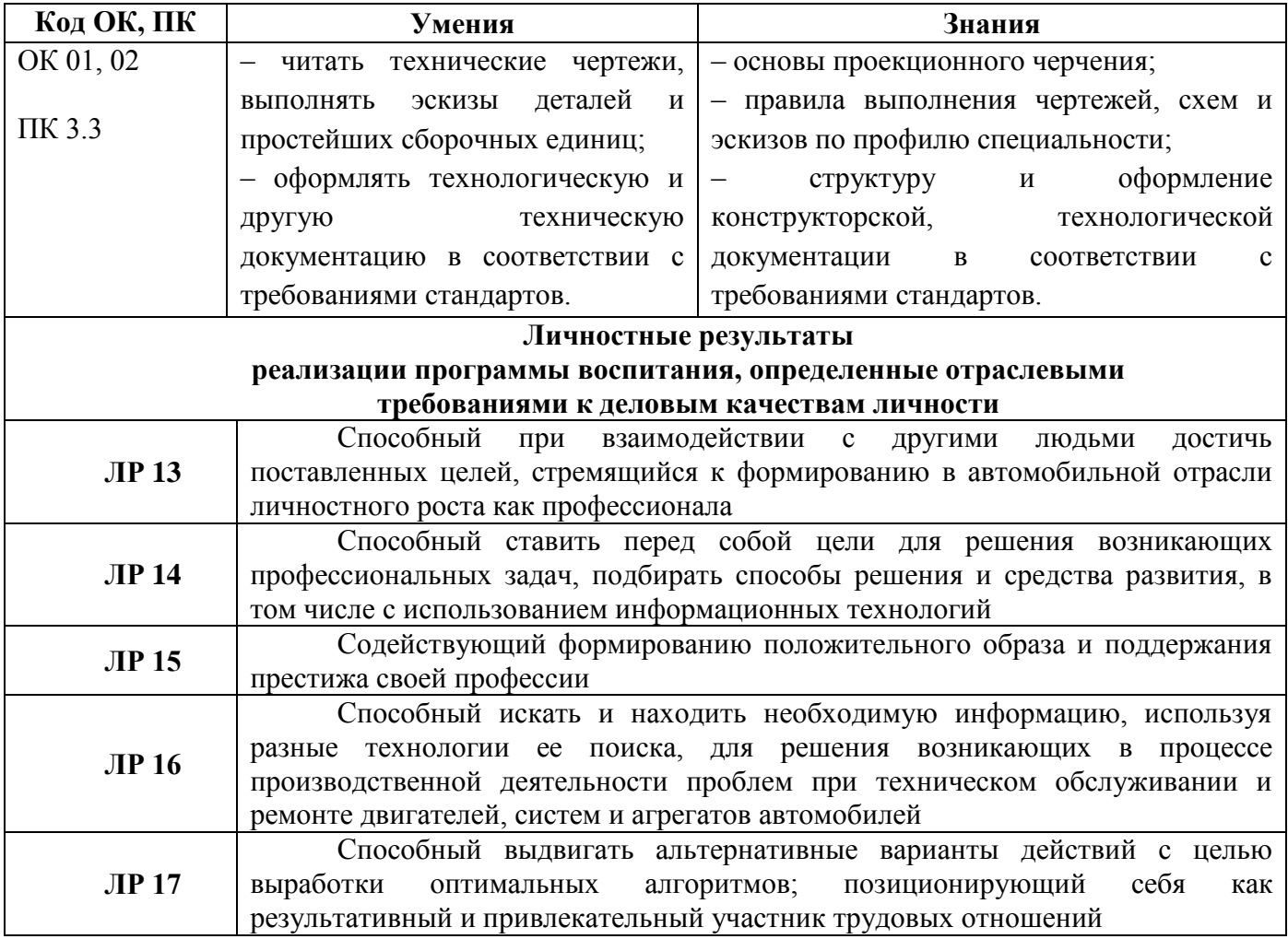

## **2. СТРУКТУРА И СОДЕРЖАНИЕ УЧЕБНОЙ ДИСЦИПЛИНЫ**

### **2.1. Объем учебной дисциплины и виды учебной работы**

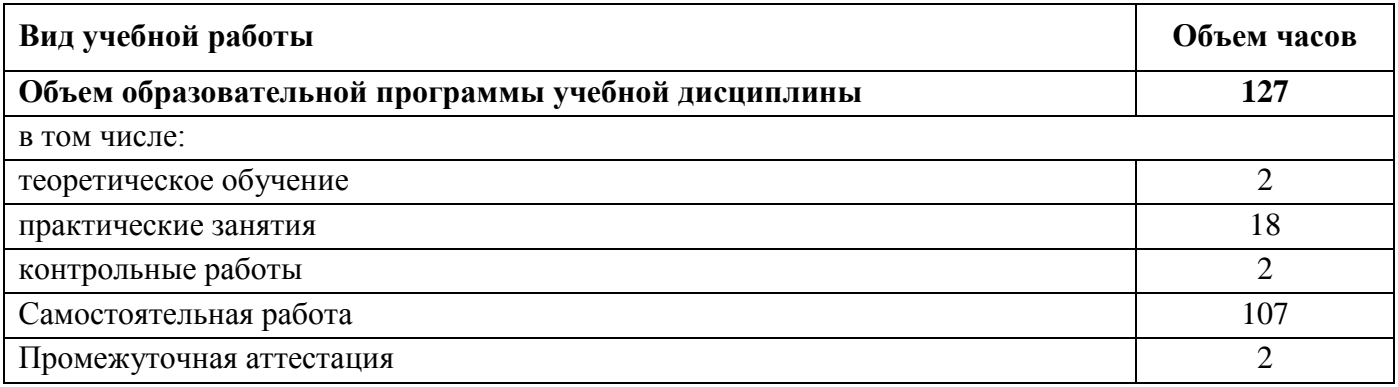

## **2.2. Тематический план и содержание учебной дисциплины**

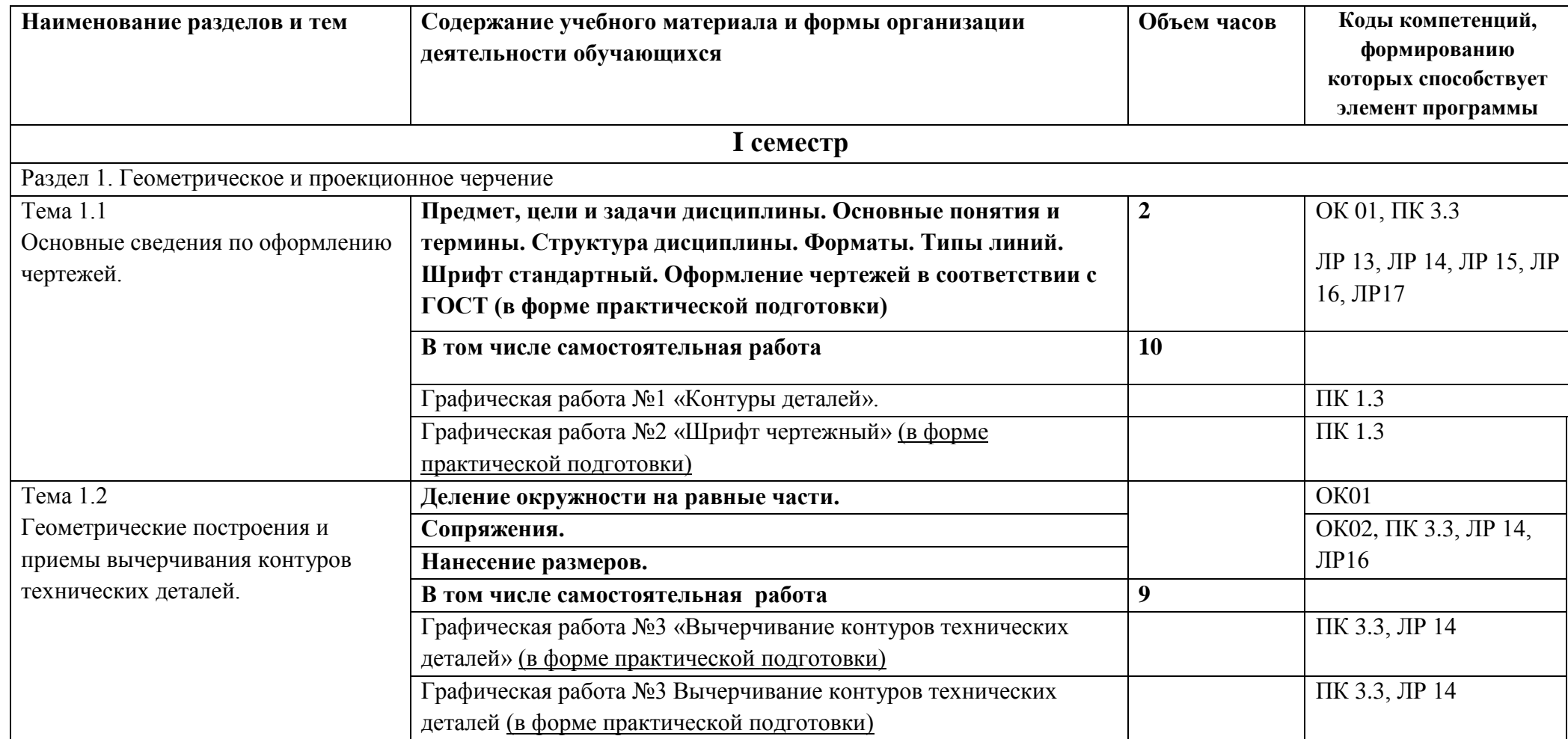

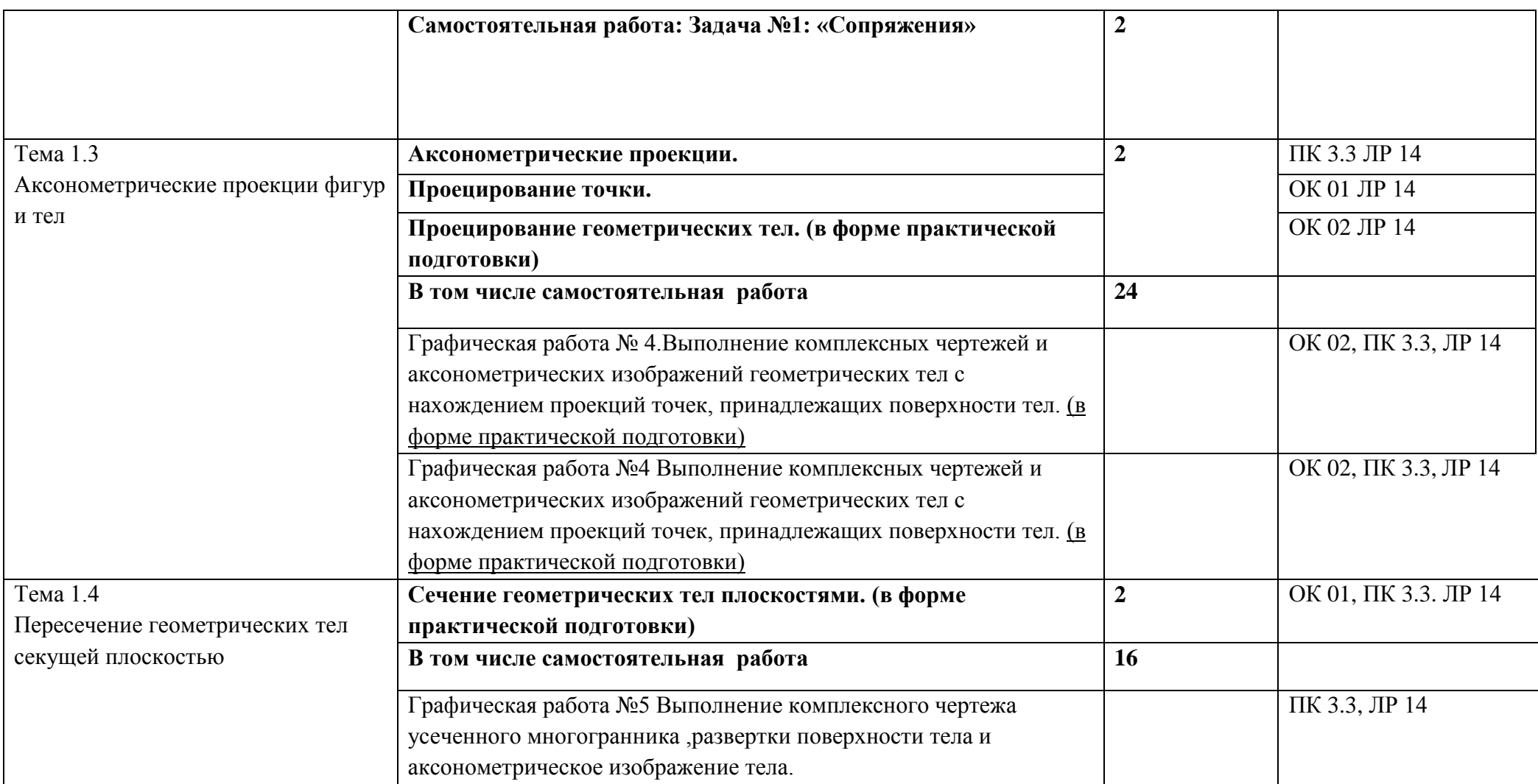

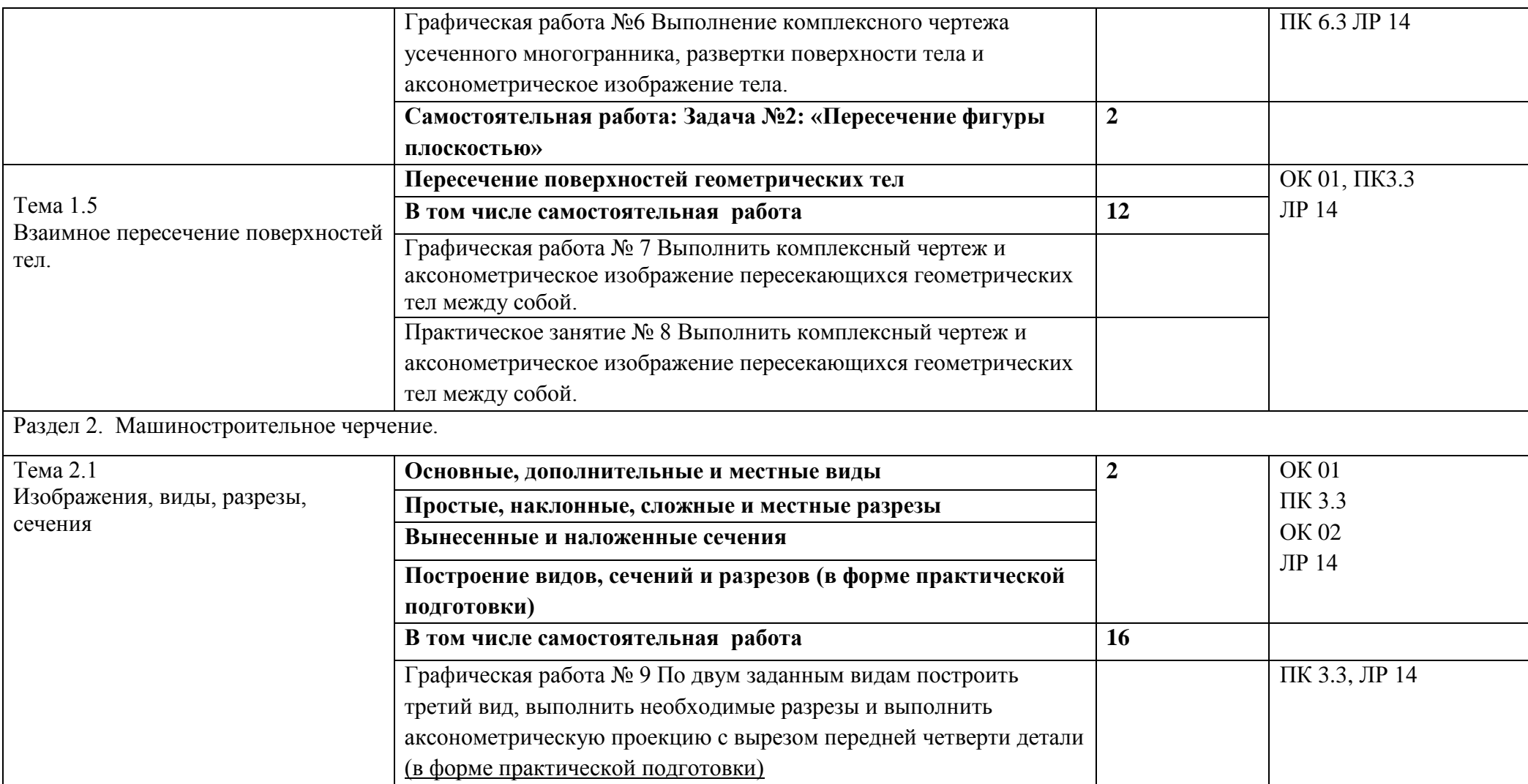

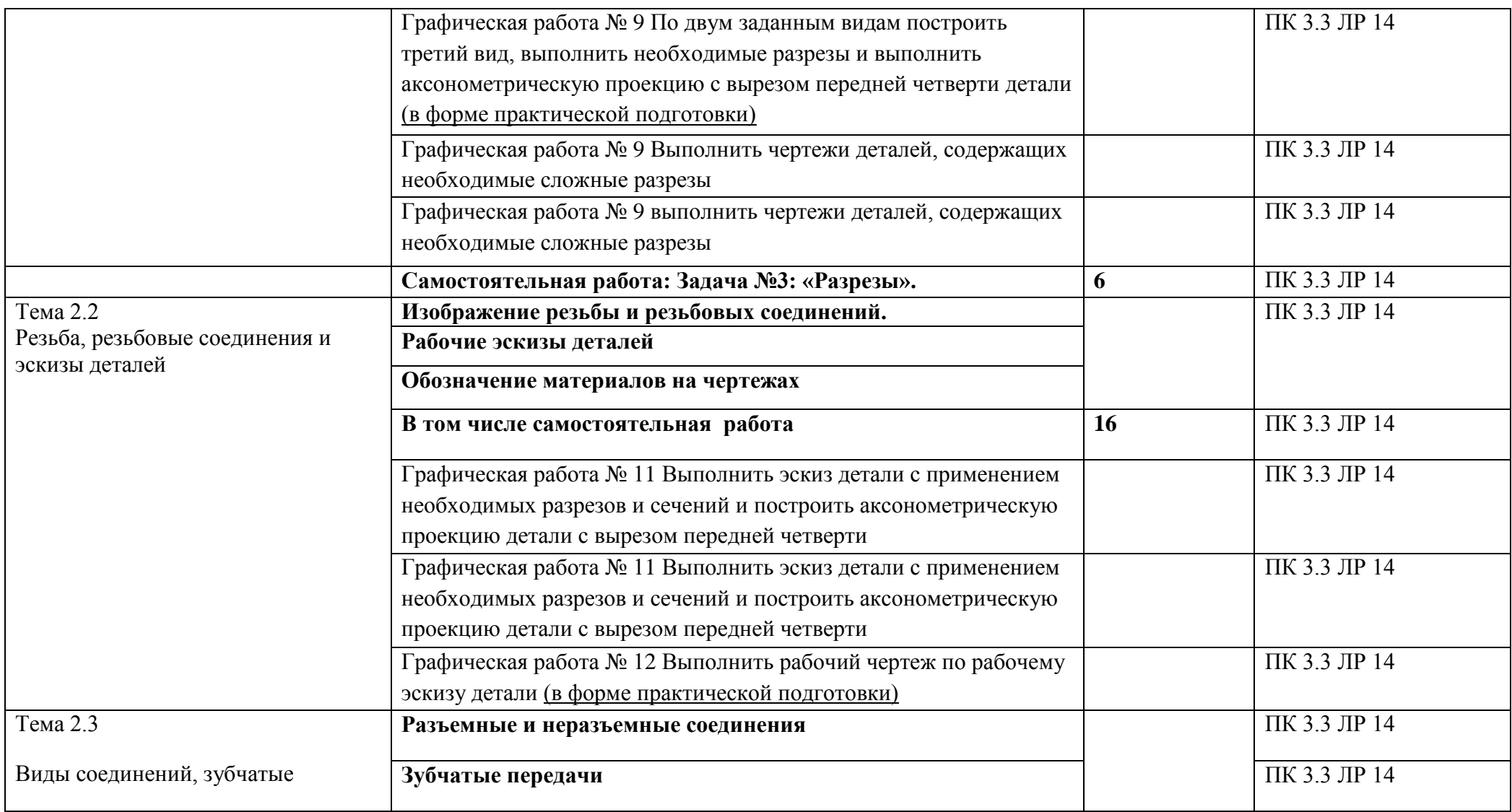

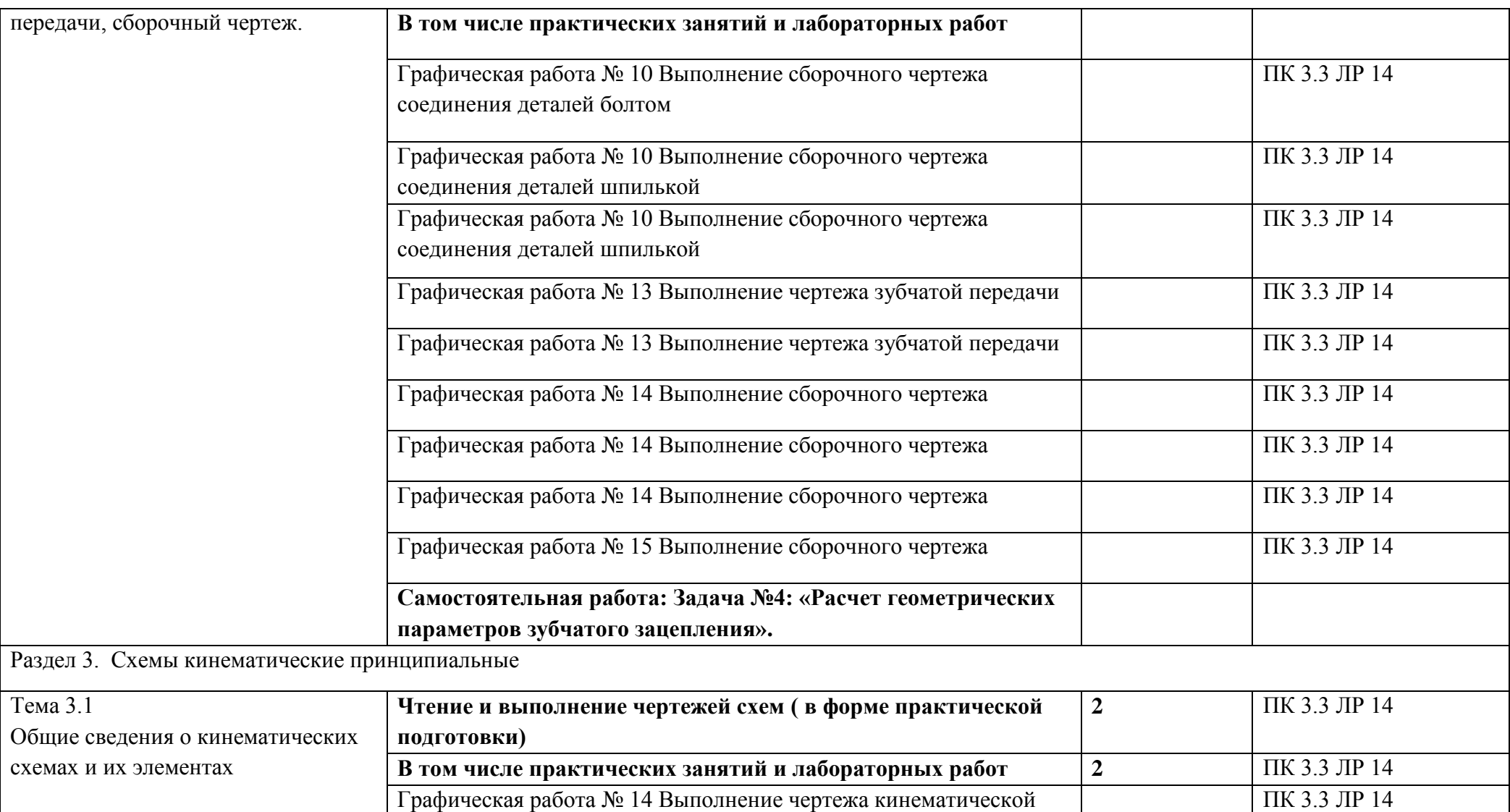

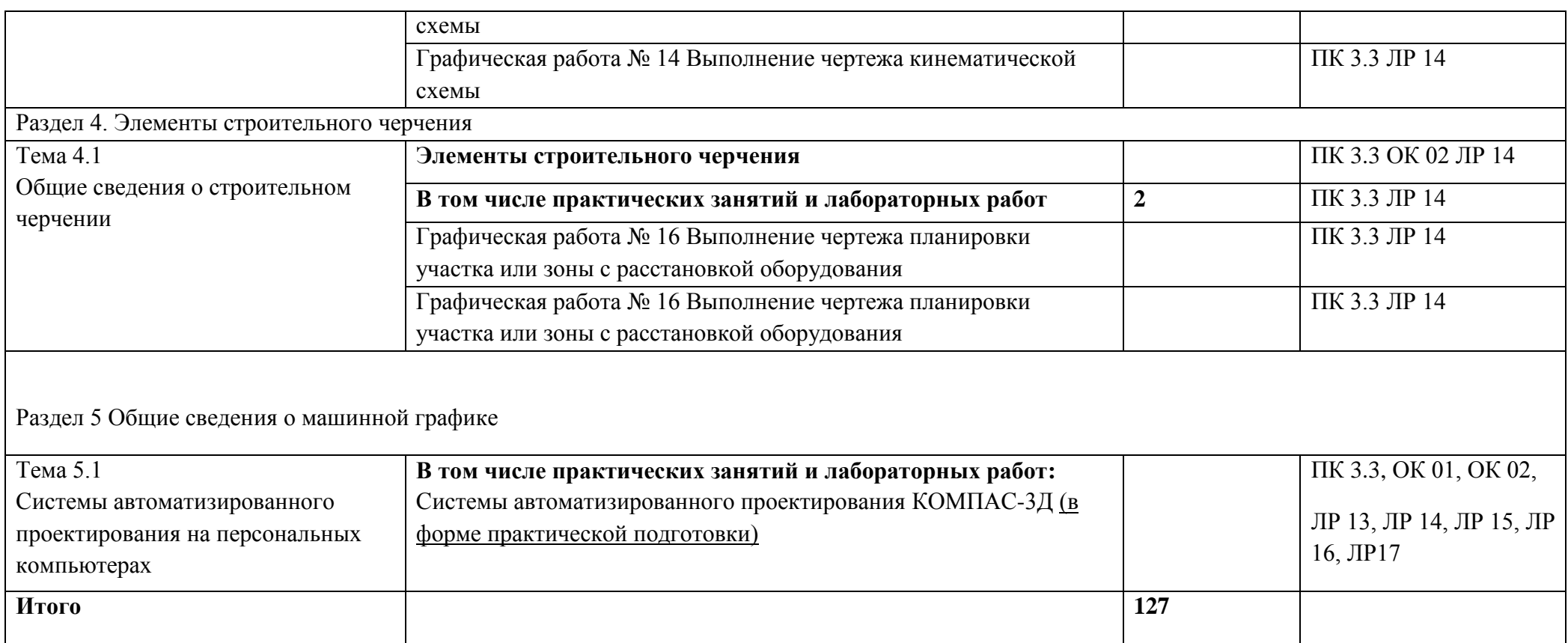

### **3. УСЛОВИЯ РЕАЛИЗАЦИИ ПРОГРАММЫ УЧЕБНОЙ ДИСЦИПЛИНЫ**

### **3.1. Для реализации программы учебной дисциплины должны быть предусмотрены следующие специальные помещения:**

Кабинет «Инженерная графика», оснащенный оборудованием:

– рабочие места по количеству обучающихся;

– рабочее место преподавателя;

– учебно-наглядные пособия и методическая документация;

– комплект моделей, деталей, натурных образцов, сборочных единиц;

техническими средствами обучения: компьютеры по количеству обучающихся с

программой САПР, мультимедийное оборудование.

### **3.2. Информационное обеспечение реализации программы**

Для реализации программы библиотечный фонд образовательной организации должен иметь печатные и/или электронные образовательные и информационные ресурсы, рекомендуемых для использования в образовательном процессе

### **3.2.1. Печатные издания**

Основные источники:

- 1. Боголюбов С.К. Инженерная графика М.: «Машиностроение», 2016. 336 с: ил. [https://e.lanbook.com](https://e.lanbook.com/)
- 2. Миронова Р.С., Миронов Б.Г. Инженерная графика. Учебник.—8-е издание—М.: Высшая школа; Издательский центр «Академия», 2015.—288 с: ил. [https://e.lanbook.com](https://e.lanbook.com/)
- 3. Бродский А.М. и др. Инженерная графика М.: Академия, 2013 400с.
- 4. Попова Г.Н., Алексеев С.Ю. Машиностроительное черчение: Справочник М.: Высшая школа, 2013 - 493с. :ил. [https://e.lanbook.com](https://e.lanbook.com/)
- 5. Интернет-ресурсы: www firo.ru

Дополнительные источники:

1. Степанова В.В. и др. Черчение - М.: Просвещение, 2010. - 206с: ил.

2.Буров В.Г.,Иванцивский Н.Г. Инженерная графика - М.: ЛОГОС, 2012 -232с. : ил.

3.Левацкий В.С. Машиностроительное черчение и автоматизация выполнения Чертежей - М.: Высшая школа, 2014 - 422 с.:ил.

4.Интернет-ресурсы: www firo.ru

### **3.2.2. Электронные издания (электронные ресурсы)**

1. Куликов, Виктор Павлович. Инженерная графика [Электронный ресурс]: Учебник / Куликов В.П., Кузин А.В., - 5-е изд. - М.: Форум, НИЦ ИНФРА-М, 2016. - 367 с. - (Профессиональное образование). - Режим доступа: [http://znanium.com/bookread2.php?book=553114;](http://znanium.com/bookread2.php?book=553114)

2. Чекмарёв, А. А. Инженерная графика [Электронный ресурс]: учебник для СПО/ А. А. Чекмарёв. — 12-е изд., испр. и доп. — М.: Издательство Юрайт, 2017. — Режим доступа[:http://www.biblio-online.ru/viewer/A209EA97-D2DF-4913-A621-115E3ADE347D#page/2](http://www.biblio-online.ru/viewer/A209EA97-D2DF-4913-A621-115E3ADE347D#page/2)

# 4. КОНТРОЛЬ И ОЦЕНКА РЕЗУЛЬТАТОВ ОСВОЕНИЯ УЧЕБНОЙ ДИСЦИПЛИНЫ

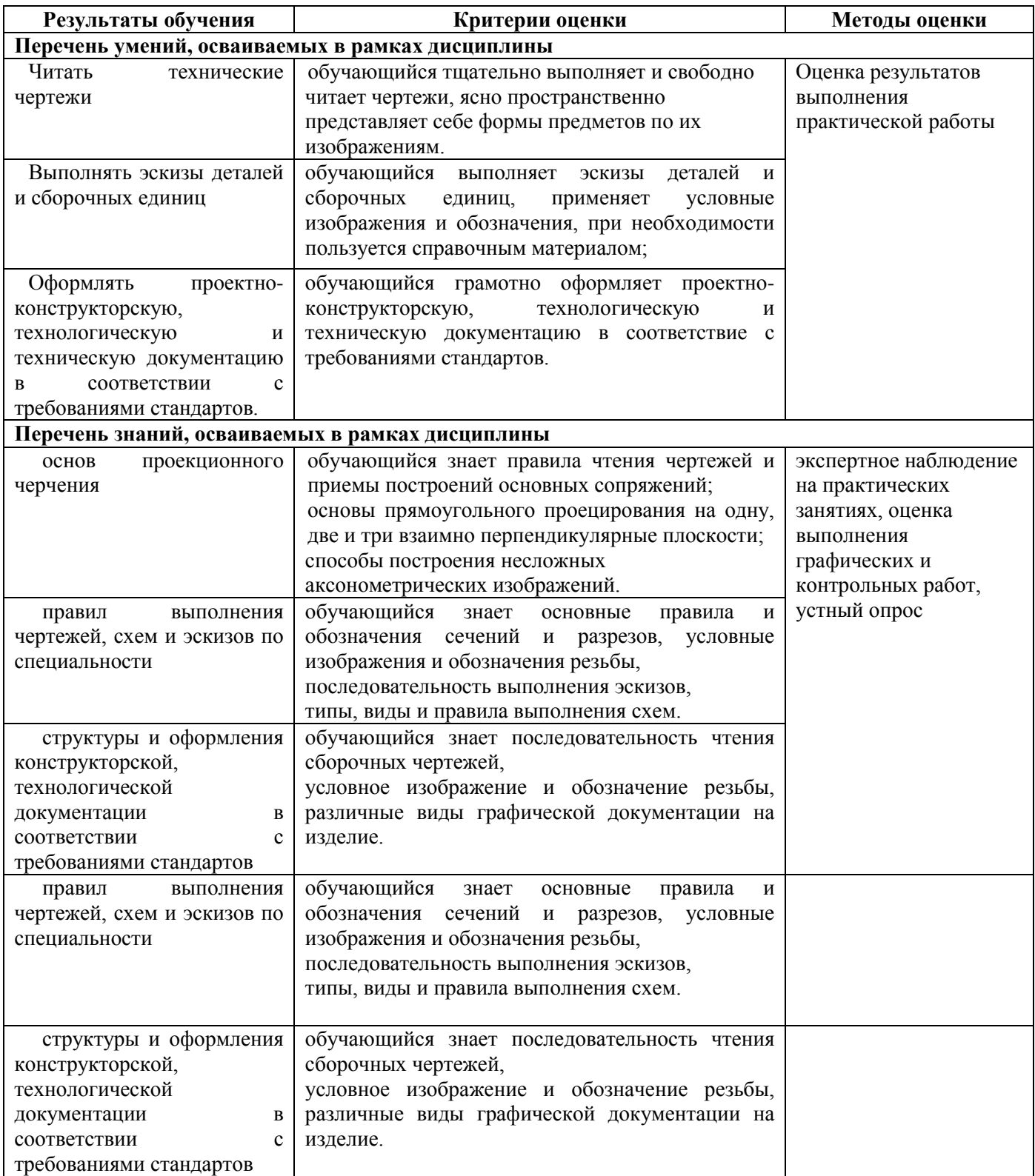